## 885

# POLYME

### Acrylic Primer Undercoat

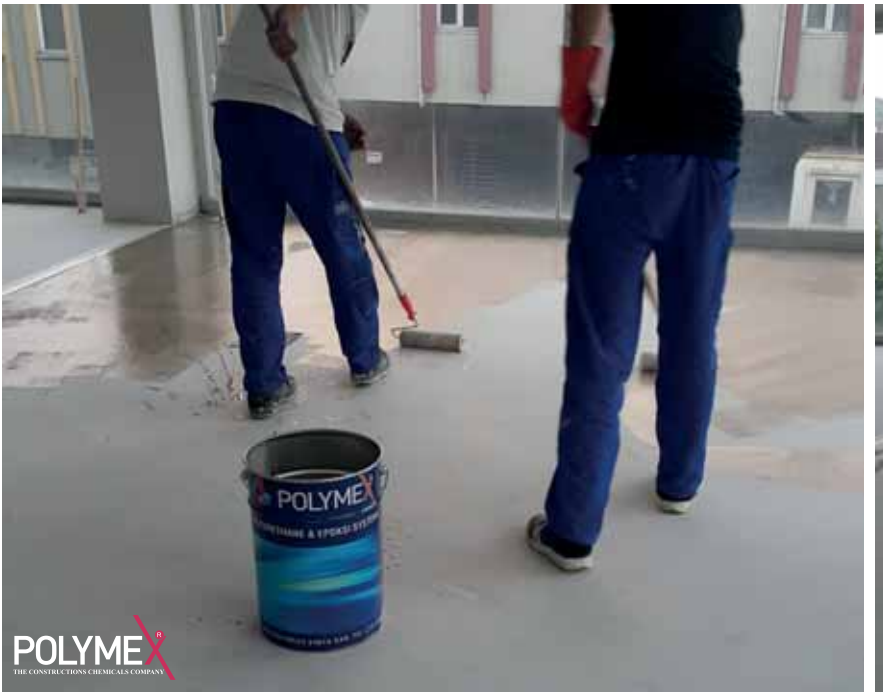

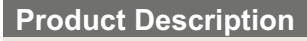

It is an acrylic resin - based, single component, solvent -based acrylic resin primer.

#### **Product Features**

P - 885 - Acrylic Primer Solvent Primer is a single component, solvent - based, acrylic based transparent concrete lining with an excellent adhesive power. Due to high resistance, it maintains the adhesive power and film thickness under heavy traffic for a long time. Its UV resistance and chemical durability is very high. As it becomes dry and harder quickly, the area where it was applied is opened for traffic within 20 minutes. It is used in order to provide adhesion in drawing and labeling the area on concrete floors. Its physical and chemical resistance is very high in comparison with alkyd based paints. For this reason, it is preferred as a new generation of paint in concrete floor applications due to these features in single component paint applications. These features of Polymex brand came to the fore in the tests conducted against its competitors in a different brand and quality. Polymex - 885 - Acrylic Primer Solvent Primer

#### **Areas of Application**

Information on the surface preparation of P - 885 - Acrylic Primer: It must be provided the surface on which an application is to be made is dry, free from dust, grease and other dirt before the application of Primer. The surface temperature must be above 15°C. If possible, concrete surfaces must be washed with pressure water. It must be kept at least 1 day in a sunny weather. The water vapor absorbed by concrete surface must be completely removed. The application on wet surface must not be implemented. Application information: It is recommended to apply Polymex - Acrylic Solvent - based Primer on road surface by spraying it with Automatic application equipment. In case of necessity, the application can be implemented with a brush or roller. It is not needed to thin it as the product is within the application viscosity. Use gloves and masks during the application.

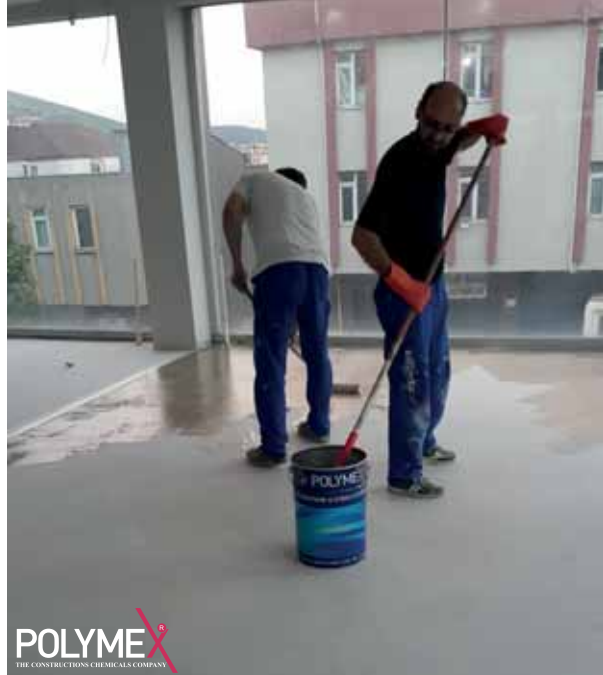

#### **Technical Specifications**

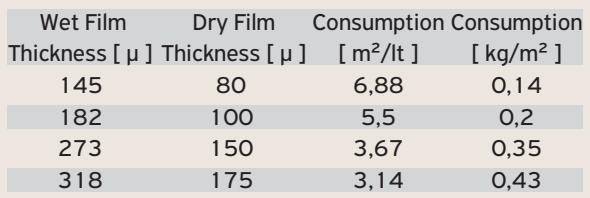

#### **Physical Properties**

Color: transparent Viscosity (DIN 6): 60 ± 2 KU Density: 1,50 ± 0,02 gr./ ml. Solids content (by weight)  $[%]$ : 20 ± 2 Flash point:  $\leq 21$  °C

#### **Storage and Shelf Life**

PRIMER coating is offered to users in metal packing of 15 kg and 20 kg. Its shelf life is min. 1 year under relevant storage conditions. Store in closed places and keep away from fire sources. Polymex Acrylic Primer For further information, please contact our technical service.

#### TDS-PRIMER-885

Polymex - 885 - Acrylic, Solvent - based Primer Notes:

All technical data in the datasheet of this product is based on laboratory tests. Actually obtained data may vary due to the conditions beyond the control of ASY POLYMEX KIMYA SAN TIC LTD STI.

Polymex - 885 - Acrylic, Solvent - based Primer

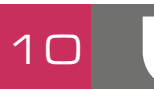

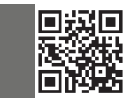